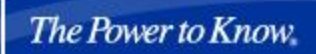

**Sas** 

**SAS® USERS GROUP INTERNATIONAL** March 26-29, 2006 | San Francisco

### Efficient Construction of a One-Row-per-Subject Data Mart for Data Mining

**Gerhard Svolba (PhD) SAS-Austria (Vienna)**

**Paper 078-31**

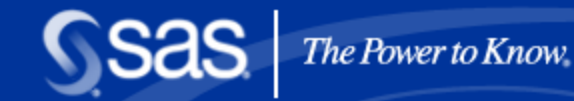

# Agenda

- **Analytic Data Preparation**
- The One-Row-Per-Subject Paradigm
- **Clever Aggregations Tricky Derived Variables**
- **Case Study**
- **Considerations for Predictive Modeling**
- **Closing Thoughts**

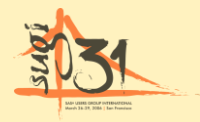

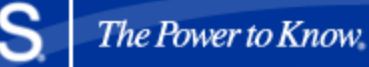

## Some Words on Analytic Data Preparation

- **Is for techies**
- **Is boring**
- Consumes 80 % of the project
- Is something that SAS can excellently do
- Is vital to the quality of the project

Is presented at 8:00 a.m. after SUGI party

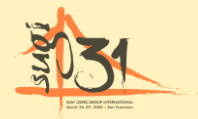

The Power to Know

### The Analysis Process: From Raw Data to Actionable Results

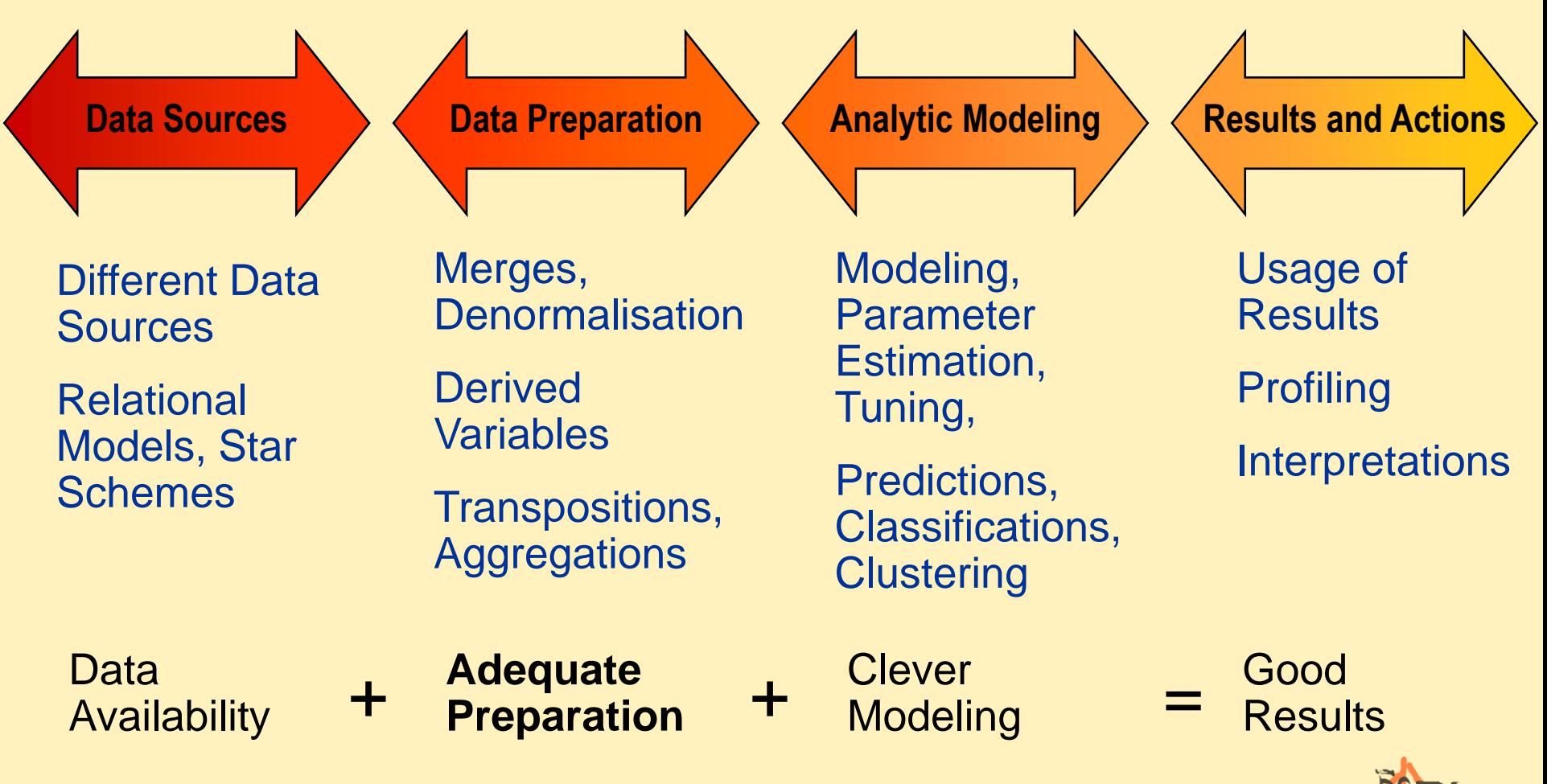

The Power to Know Key Success Factors for Analytic Data Preparation Business and Process KnowledgeEfficient and Analytic **Analytical Tricky Data Knowledge** SAS Coding Preparaton

> Documentation and **Maintainance**

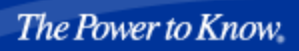

## Analysis Subjects and Multiple Observations

Analysis subjects are entities that are being analyzed and the analysis results are interpreted in their context.

- *Multiple observations per analysis subject*
	- Repeated measurements over time
	- Multiple observations because of hierarchical relationships

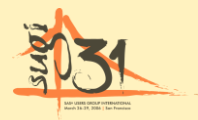

## Main Types of Data Marts

#### One-Row-per-Subject Data Mart

**Sas** 

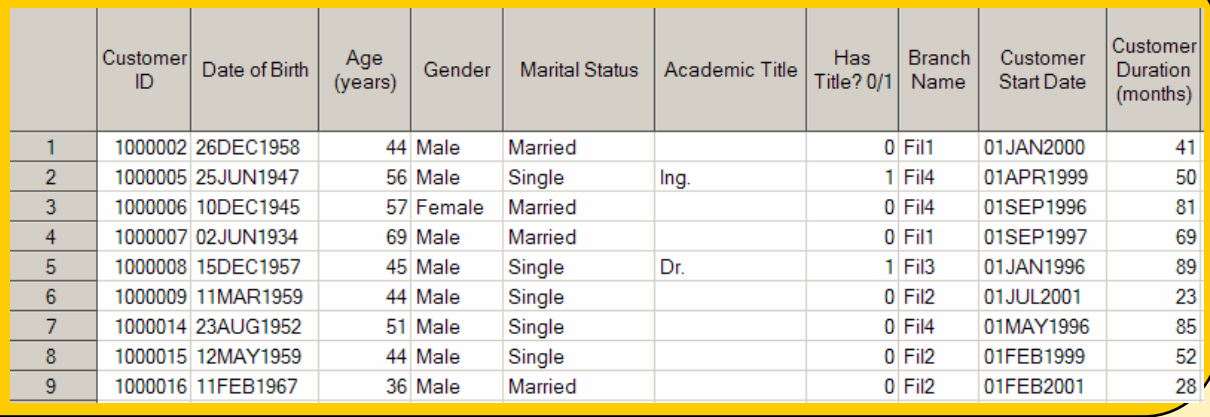

#### Multiple-Row-per-Subject Data Mart

Longitudinal Data Mart

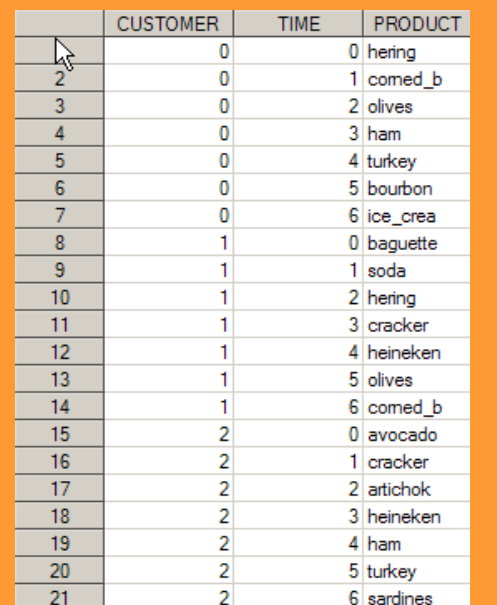

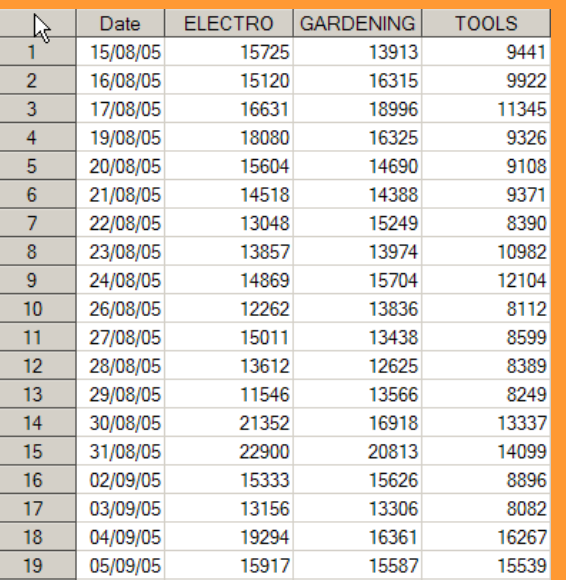

**Ssas** 

## Data Mart Structures

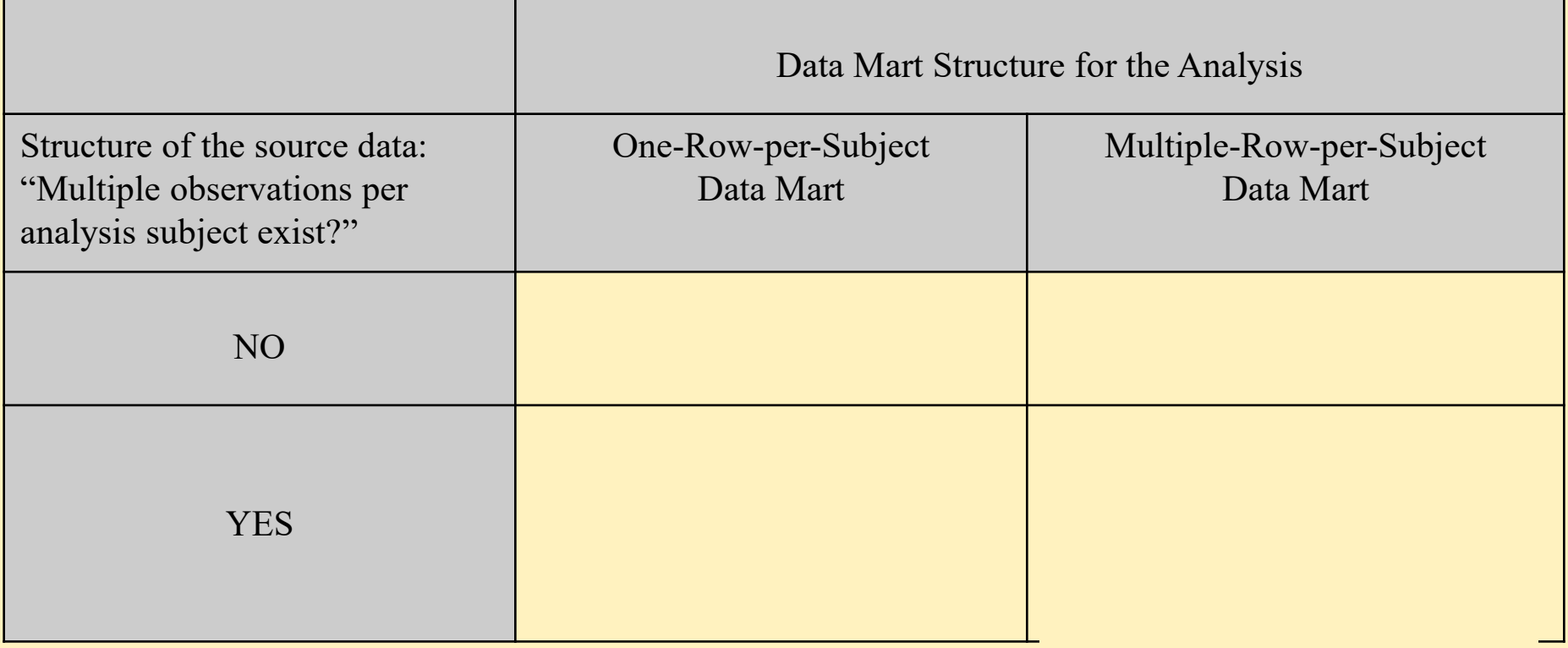

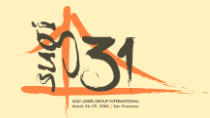

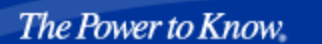

## The One-Row-Per-Subject Data Mart

- **Required by many statistical methods** 
	- Regression Analysis, Neural Networks, Decision Trees, Survival analysis, Cluster analysis, …
- Most prominent data mart structure in data mining
	- Event prediction (Churn, Fraud, Delinquency, Response, …)
	- Value prediction (Purchase Size, Claim Amount, …)
	- Segmentation (Clustering, ...)

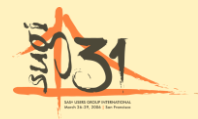

**Sas** 

# The One-Row-Per-Subject Paradigm

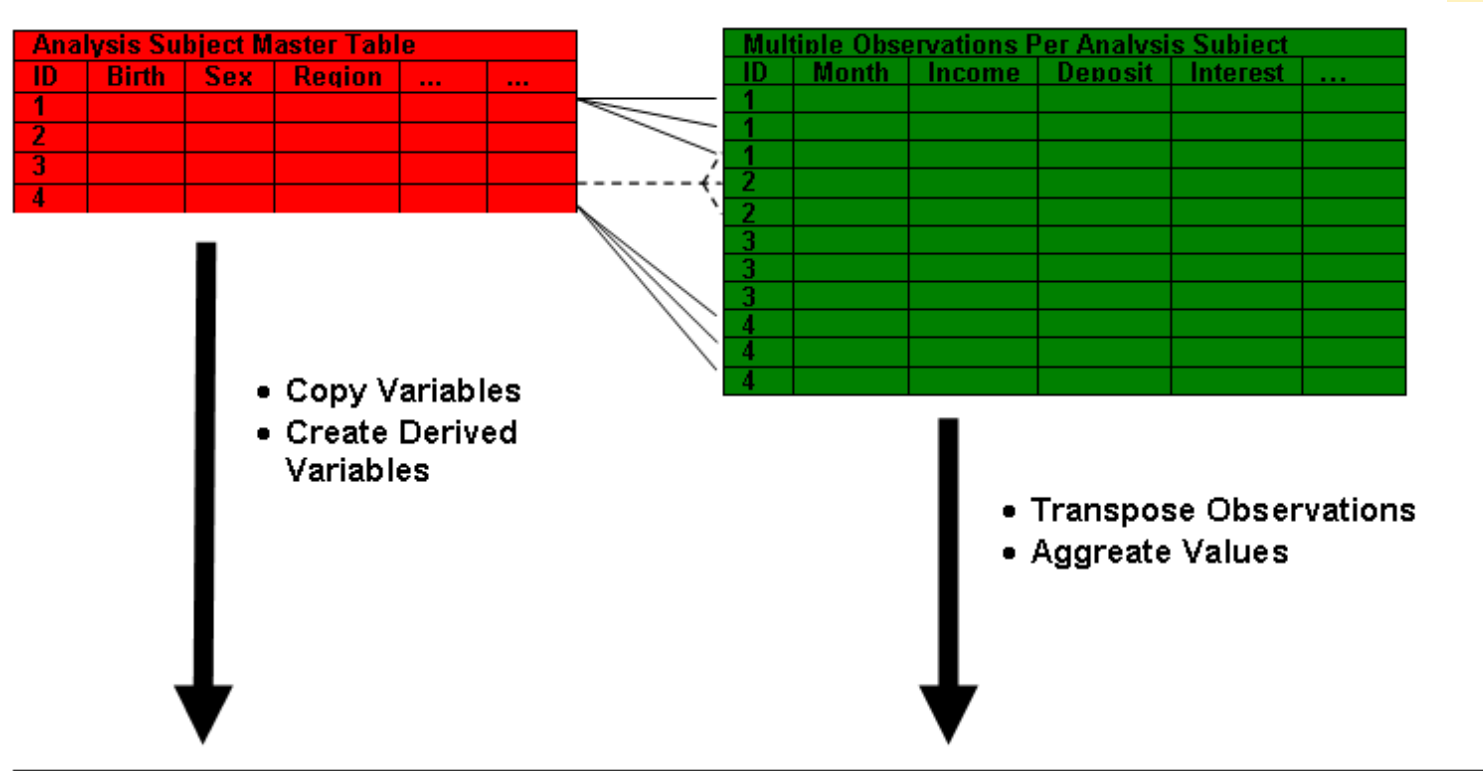

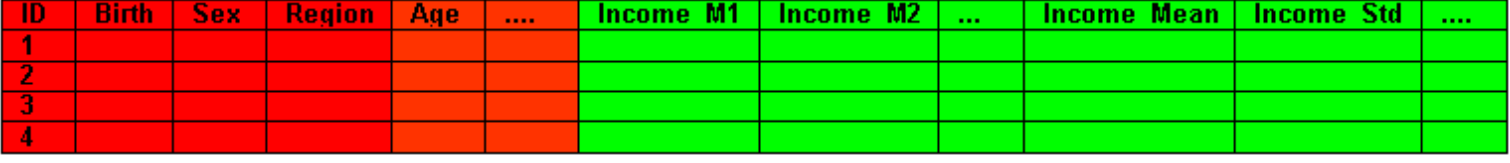

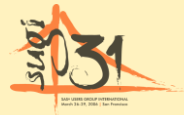

Ssas

#### Transposing Data to One-Row-Per-Subject

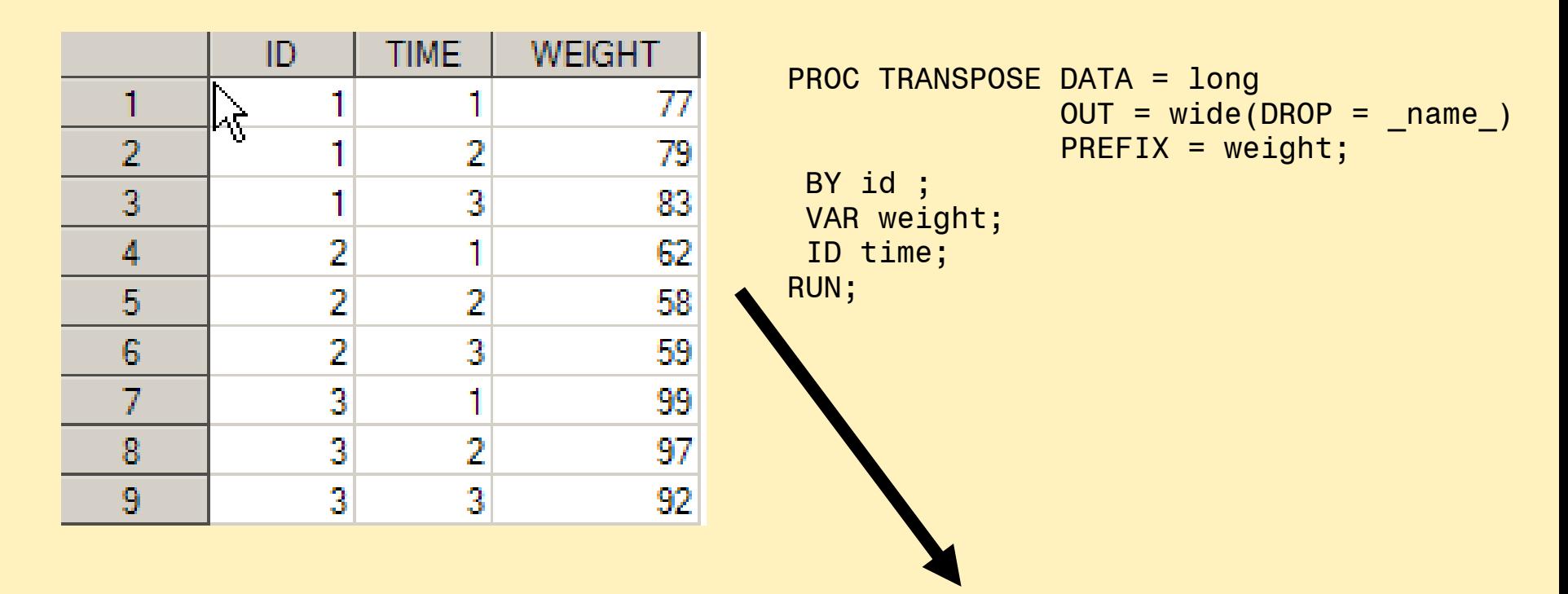

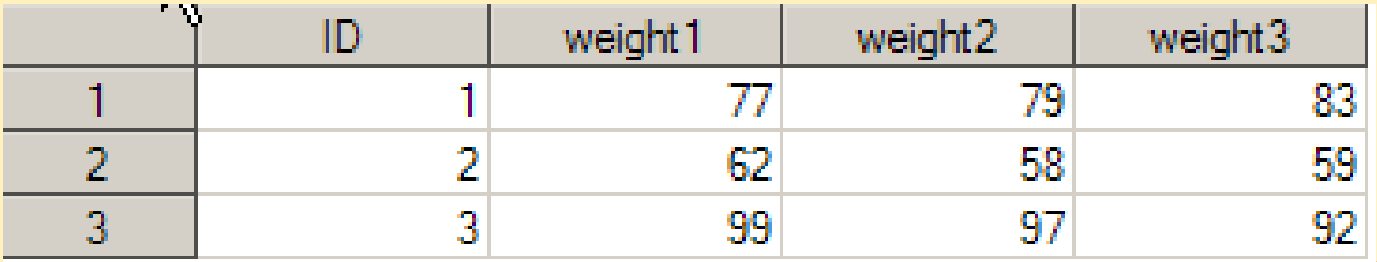

Mar Usses ORCAP INTERNATIONAL<br>March 34-01, 2086 | San Francisco

# Clever Aggregations

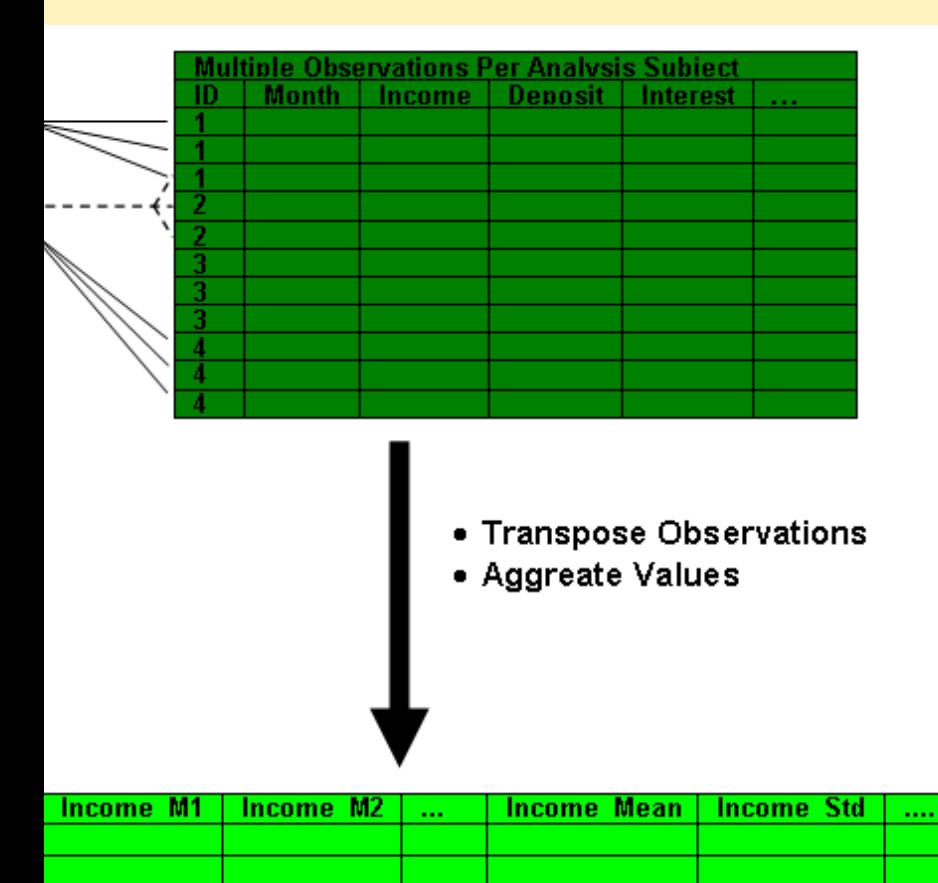

#### **Interval Data**

- **Static Aggregation**
- **Correlation of Values**
- Course over Time
- **Concentration of Values**

#### **Categorical Data**

- **Frequency Counts**
- **Concatenated Frequencies**
- **Total and Distinct Counts**

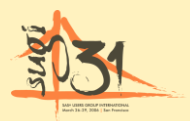

**Sas** 

### Correlation of Values

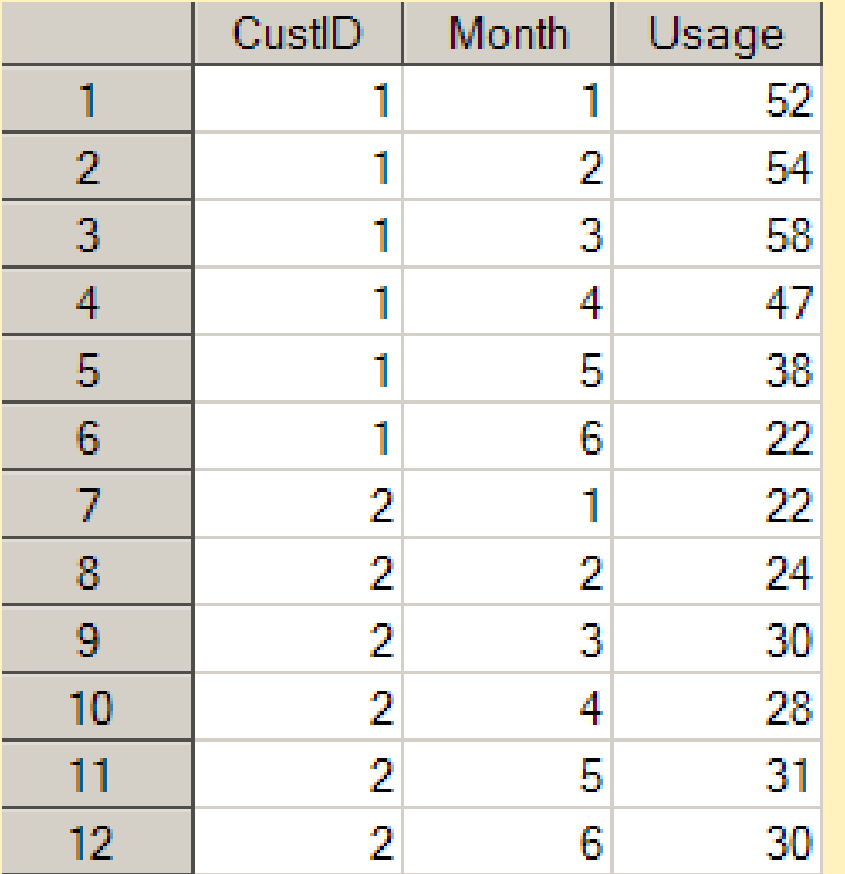

How do the monthly values per subject correlate with the overall mean per month?

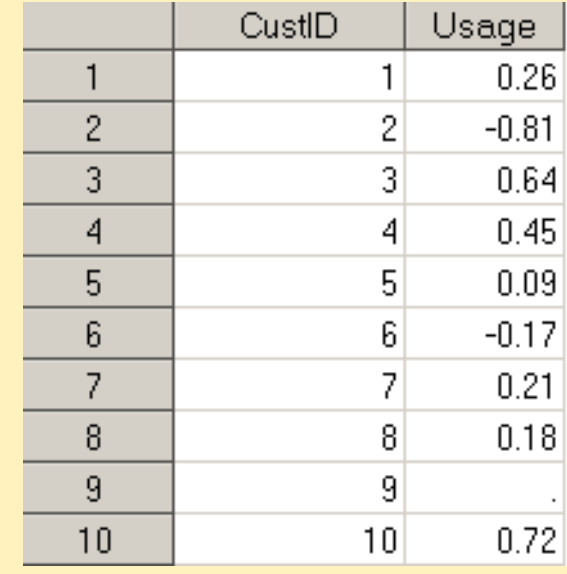

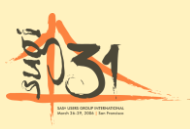

### Measures for the Course over Time

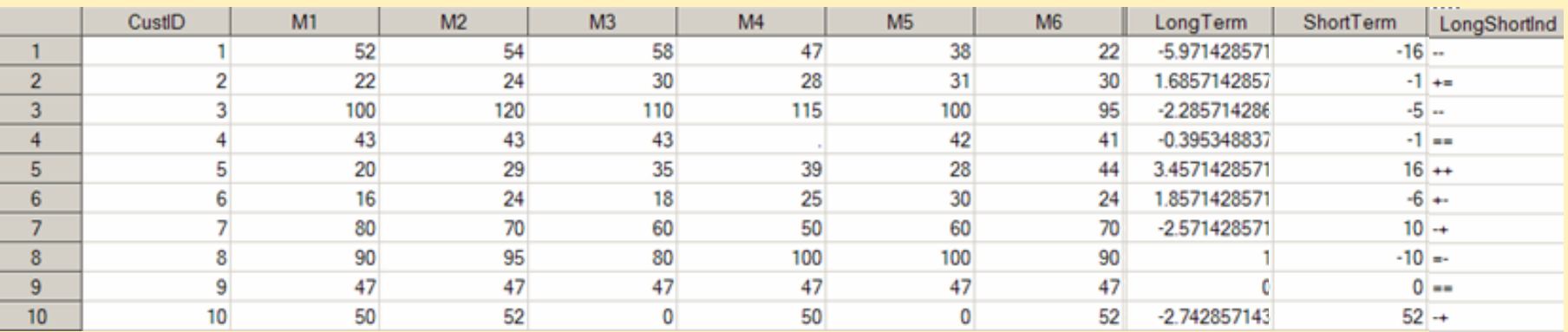

```
Copyright © 2006, SAS Institute Inc. All rights reserved.
RUN;PROC REG DATA = longitud NOPRINT 
            OUTEST=Est_LongTerm(KEEP = CustID month
                                    RENAME = (month=LongTerm));
   MODEL usage = month;
   BY CustID;
  RUN;
  PROC REG DATA = longitud NOPRINT 
            OUTEST=Est_ShortTerm(KEEP = CustID month
                                     RENAME = (month=ShortTerm));
   MODEL usage = month;BY CustID;
   WHERE month in (5 6);
```
### Concentration of Values

/

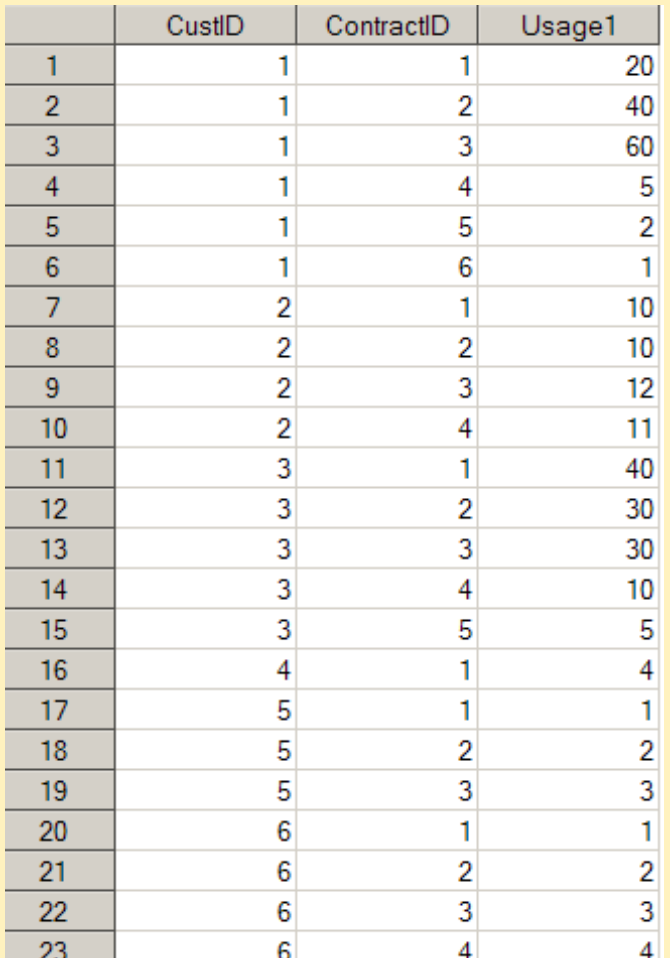

Concentration = proportion of the sum of the top 50 % sub-hierarchies

the total sum over all sub hierarchies

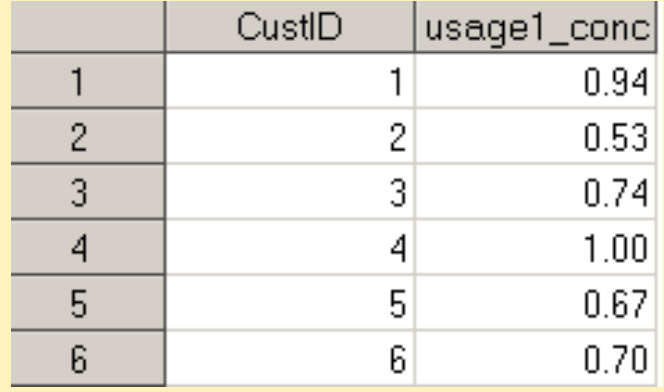

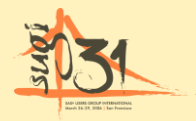

#### Categorical Variables: Frequency Counts

#### Source Data

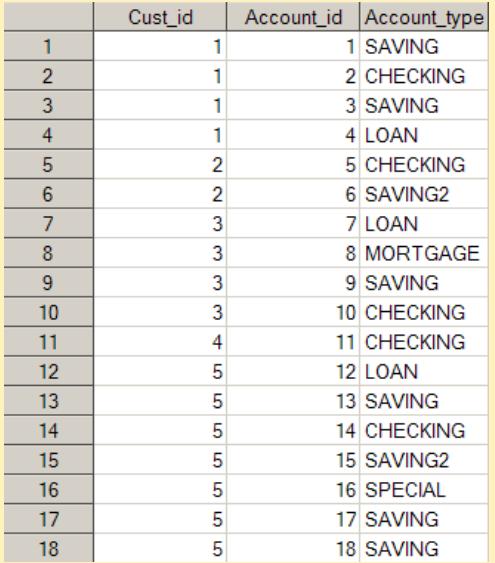

#### Absolute and Relative Frequencies

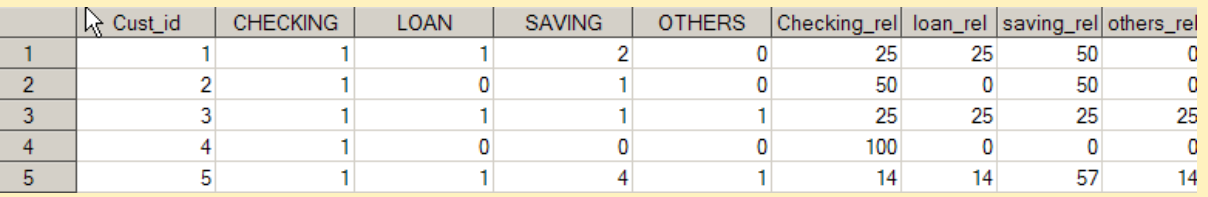

#### Counts and Distinct Counts

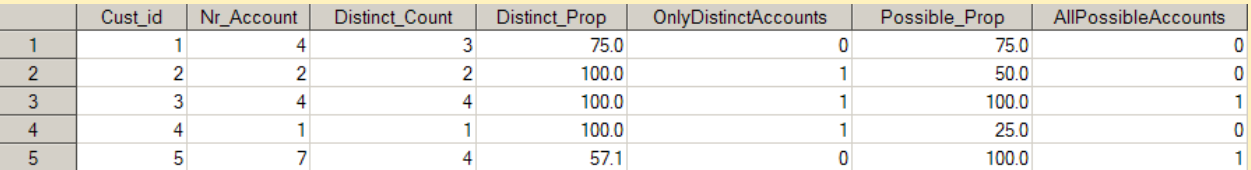

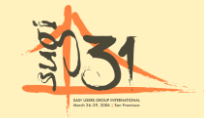

**SSAS** 

#### Categorical Variables: Concatenated Frequencies

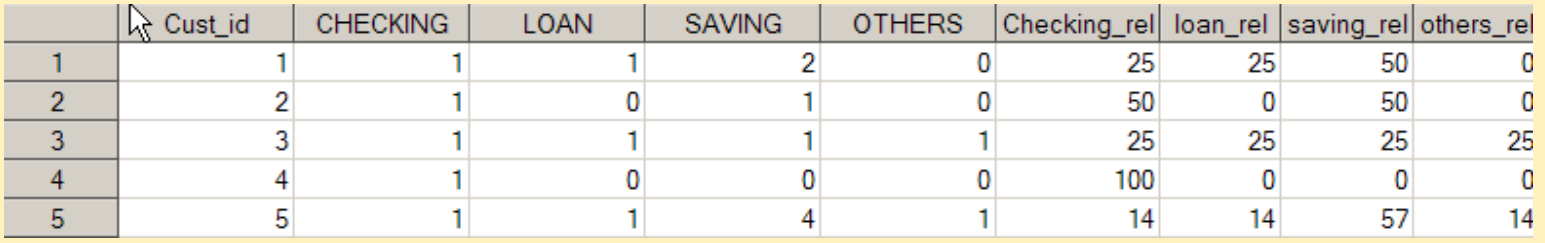

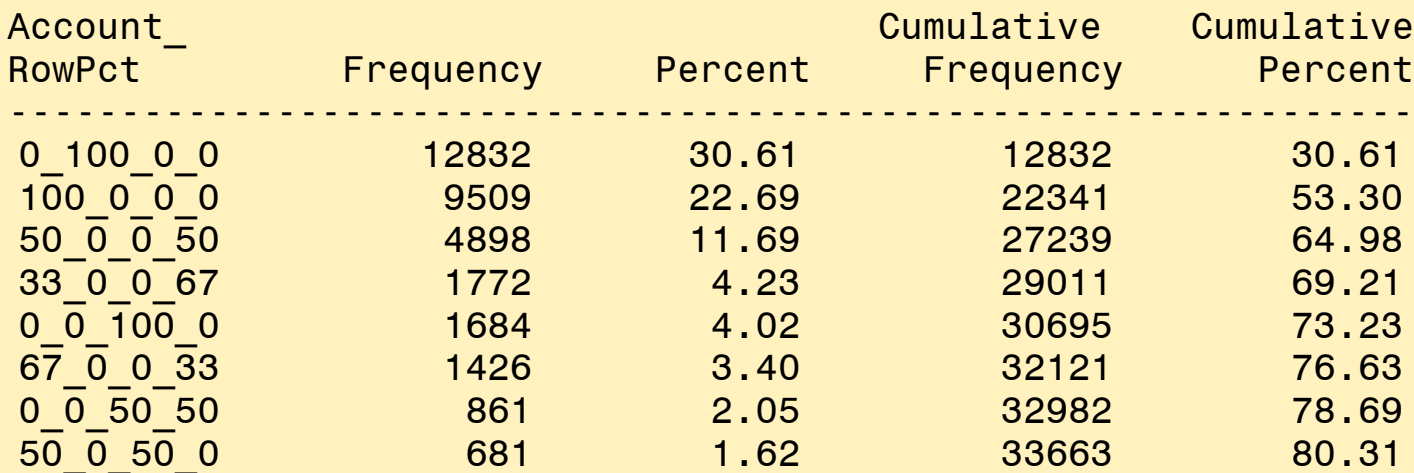

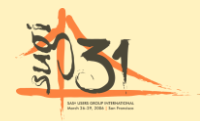

**Sas** 

## Hierarchies: Aggregating Up, Copying Down

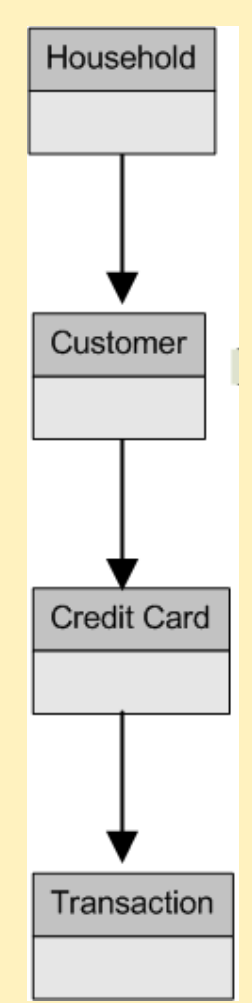

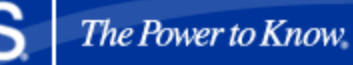

### Case Study: Business Question

**Predict customers that have a high probability to** leave the company

- **Derive target variable "Cancellation YES/NO"** from the monthly value segment history  $(Entry, 8. LOST")$
- Create a one-row-per-subject data mart for data mining analysis

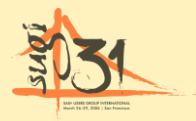

## Case Study: Data and Data Model

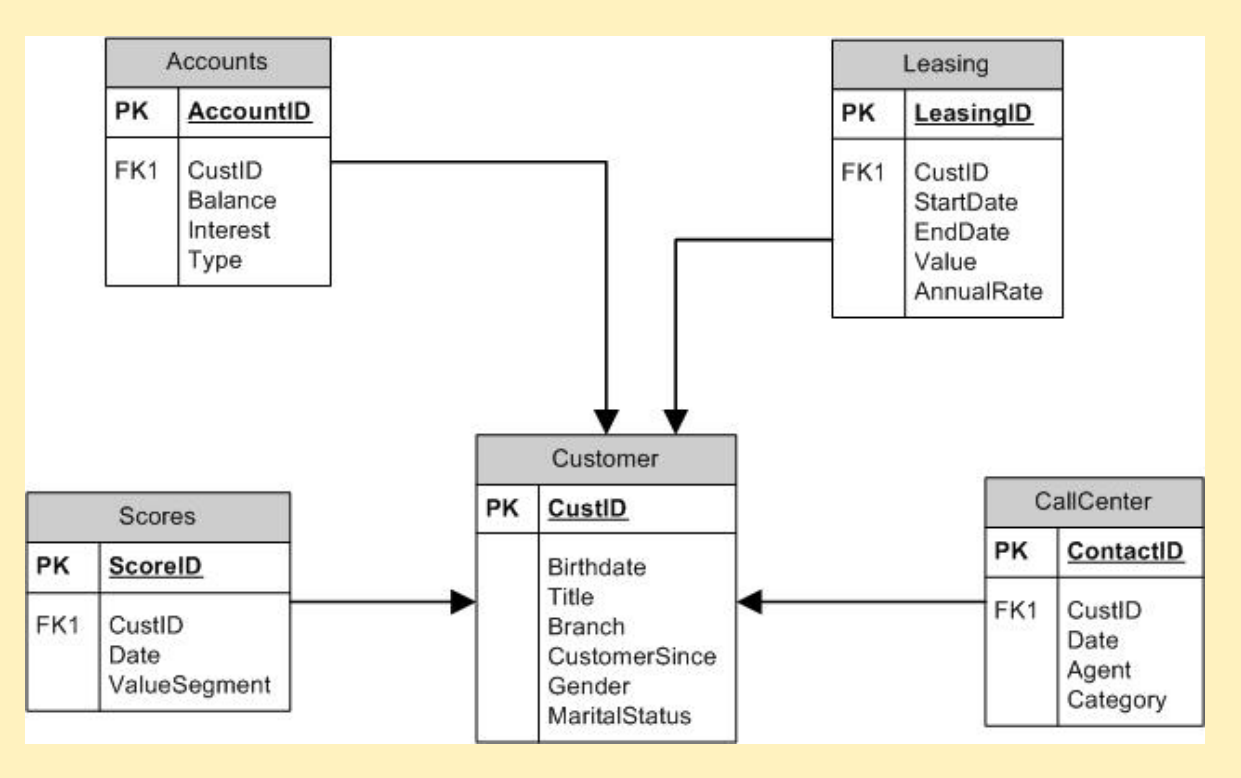

- *Customer data*: demographic and customer baseline data
- *Account data*: information customer accounts
- *Leasing data*: data on leasing information
- *Call Center data*: data on Call center contacts
- *Score data*: data of value segment scores

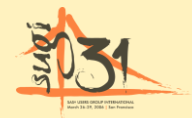

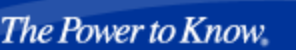

### Considerations for Predictive Modeling

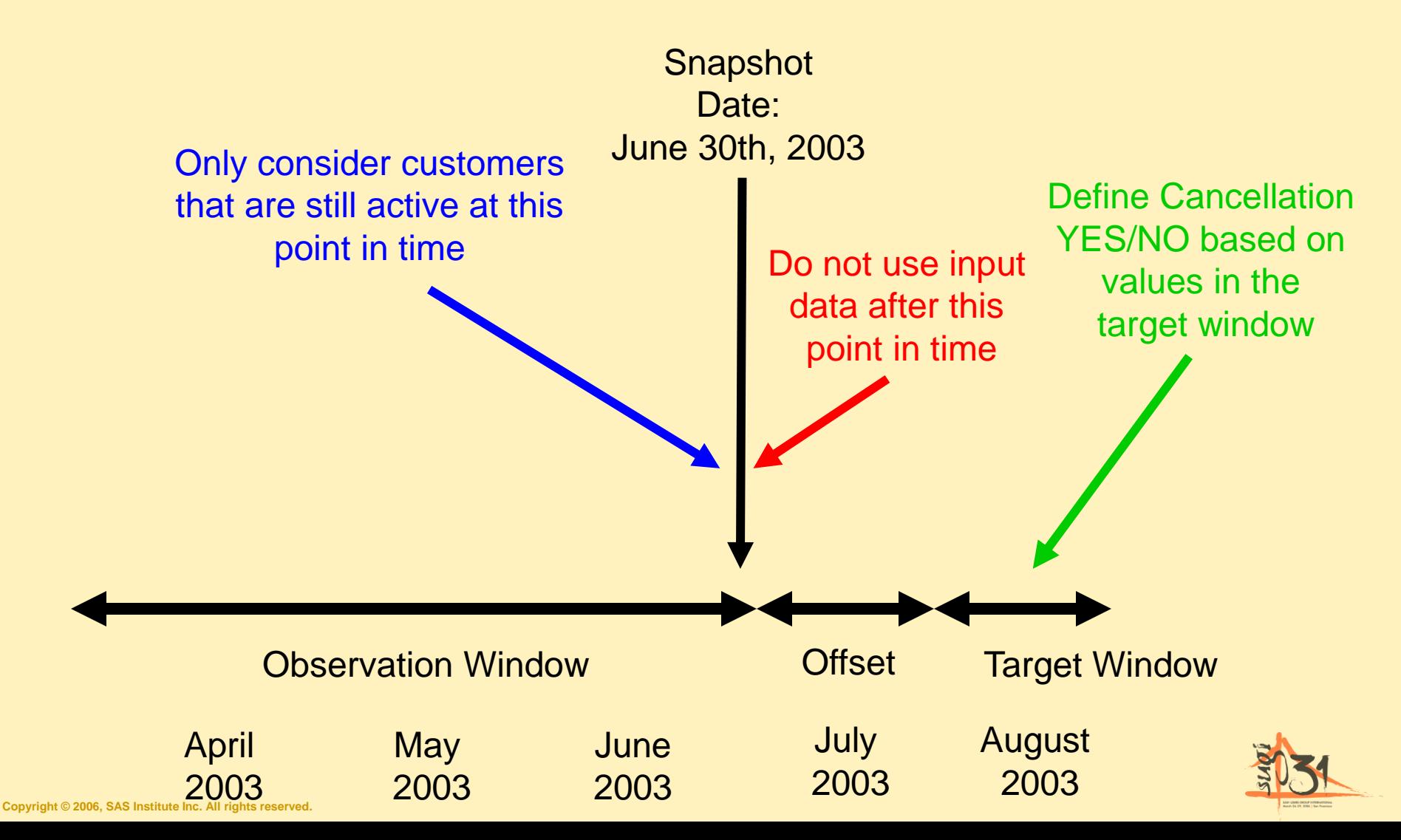

## Using Data from the CALLCENTER **Table**

**Sas** 

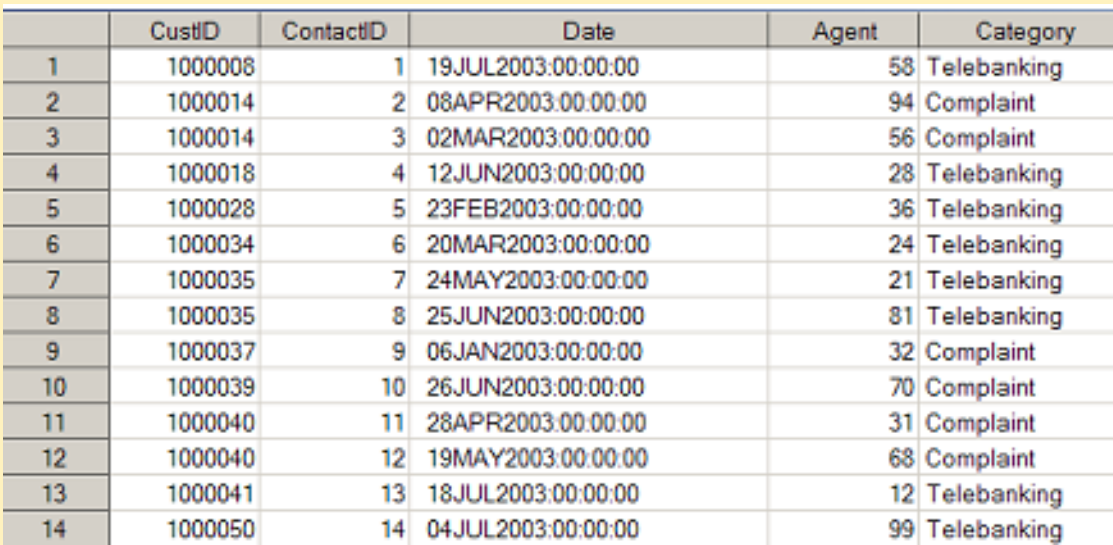

```
%let snapdate = '30JUN2003'd;
PROC FREQ DATA = callcenter NOPRINT;
 TABLE CustID / OUT = CallCenterComplaints
               (DROP = Percent RENAME = 
                      (Count = Complaints));
 WHERE Category = 'Complaint' and 
       datepart(date) <= &snapdate;
RUN;
```
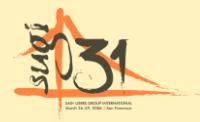

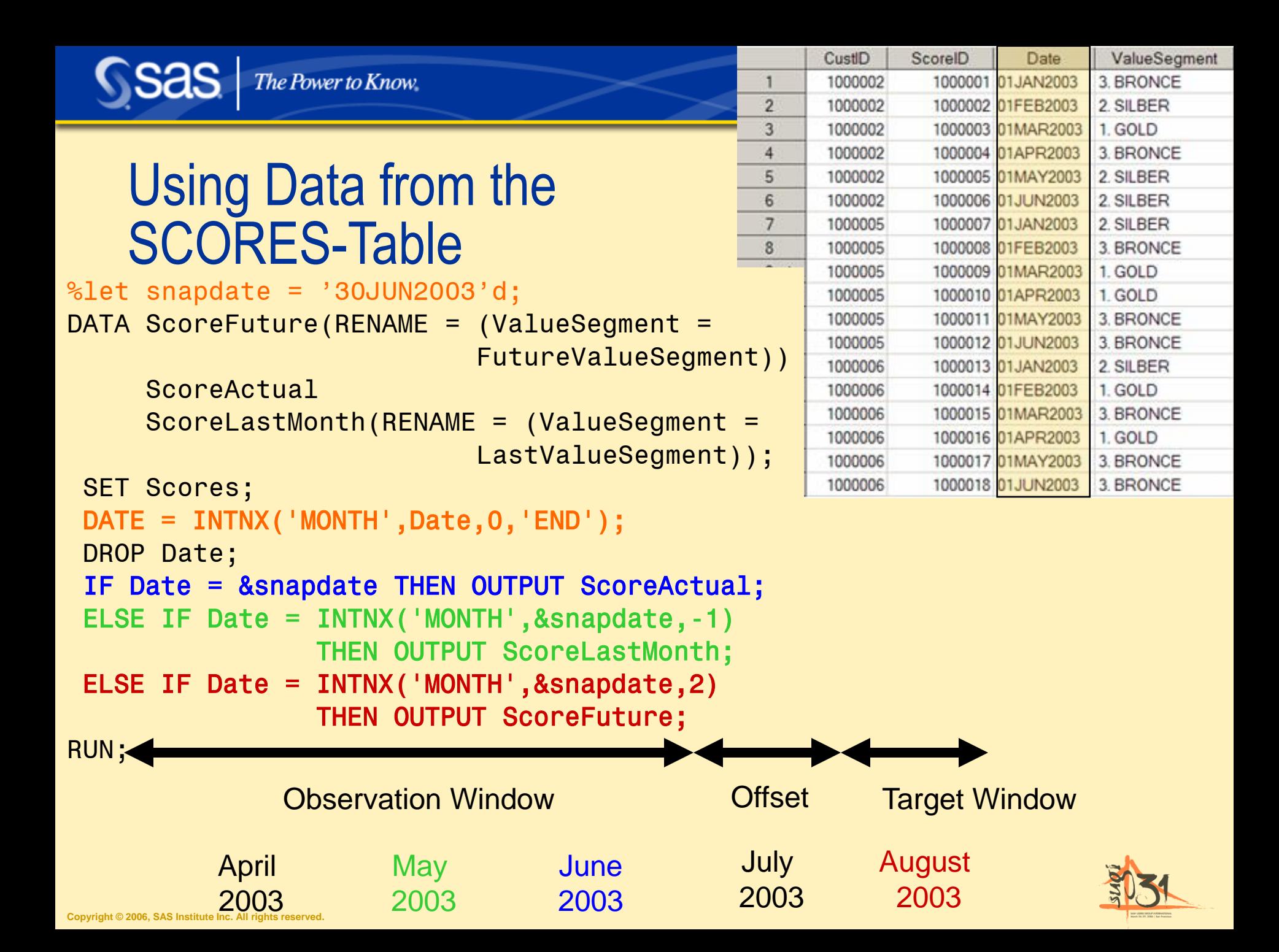

**IF INCUSTOMER**; DATA CustomerMart; ATTRIB /\* Customer Baseline \*/ CustID FORMAT = 8. LABEL = "Customer ID" Birthdate FORMAT = DATE9. LABEL = "Date of Birth" Alter FORMAT = 8. LABEL = "Age (years)" Gender FORMAT = \$6. LABEL = "Gender" MaritalStatus FORMAT = \$10. LABEL = "Marital Status" Title FORMAT = \$10. LABEL = "Academic Title" HasTitle FORMAT = 8. LABEL = "Has Title? 0/1" Branch  $FORMAT = $5.$  LABEL = "Branch Name"; MERGE Customer (IN = InCustomer) AccountSum (IN = InAccounts) AccountTypes LeasingSum (IN = InLeasing) CallCenterContacts (IN = InCallCenter) CallCenterComplaints **ScoreFuture ScoreActual** ScoreLastMonth; BY CustID;

```
The Power to Know
```

```
/* Customer Baseline */
HasTitle = (Title ne "");
Alter = (&Snapdate-Birthdate)/365.25;
CustomerMonths = (&Snapdate- CustomerSince)/(365.25/12);
/* Accounts */
HasAccounts = InAccounts;
LoanPct = Loan / BalanceSum * 100;
SavingAccountPct = SavingAccount / BalanceSum * 100;
FundsPct = Funds / BalanceSum * 100;
/* Leasing */
HasLeasing = InLeasing;
/* Call Center */
HasCallCenter = InCallCenter;
ComplaintPct = Complaints / Calls *100;
/* Value Segment */
Cancel = (FutureValueSegment = '8. LOST');
ChangeValueSegment = (ValueSegment = LastValueSegment);
RUN;
```
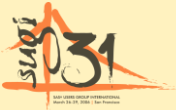

**Ssas** 

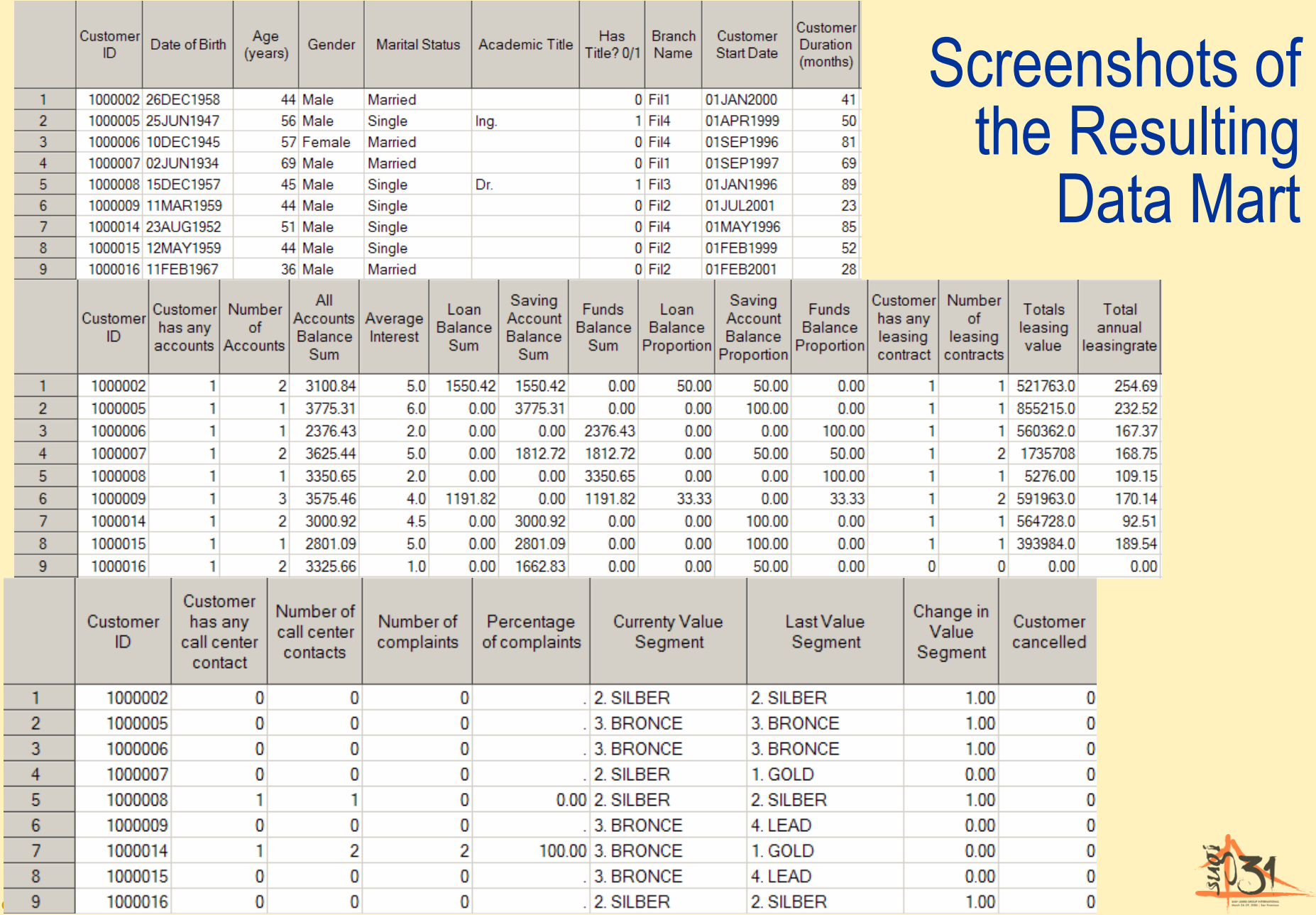

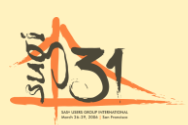

Total annual

> 254.69 232.52 167.37 168.75 109.15 170.14 92.51 189.54  $0.00$

# **Summary**

- Data Preparation is a discipline, not a incommodious necessity!
- The One-Row-Per-Subject Paradigm
	- Central in data mining and predictive modeling
	- Do not stop with simple transpose, summing or averaging
	- Tricky aggregations can be the key success factor
- **Predictive Modeling and Historic Data:** Which data are you allowed to use for modeling?

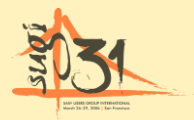

## Recommended **Reading**

#### **Data Preparation for Analytics**  by Gerhard Svolba

SAS-Press (#60502)

Planned publication date: October 2006

Business Rationale **Concepts** Coding Examples

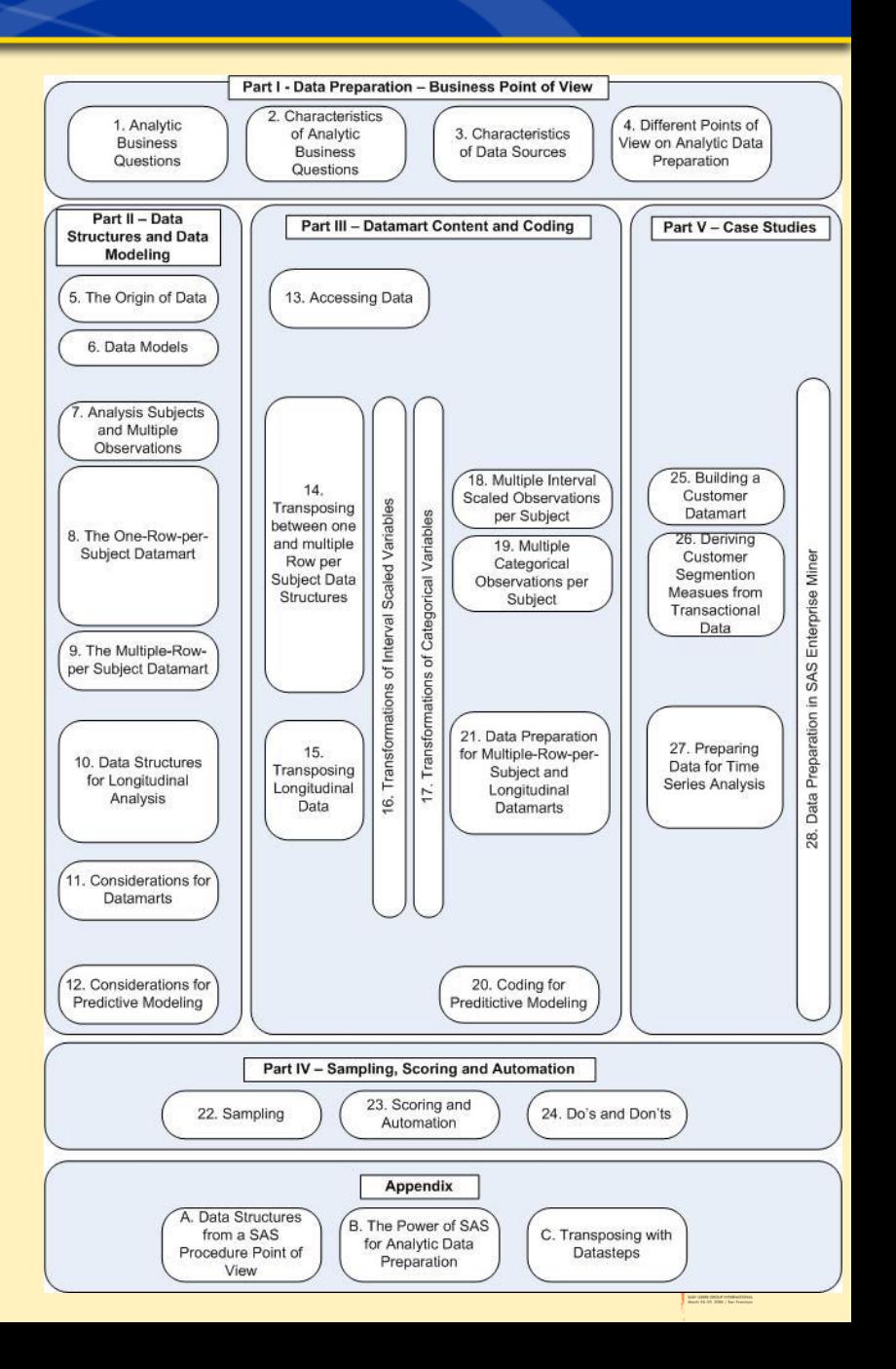

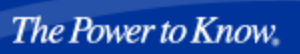

## Questions and Contact

- **Gerhard Svolba (PhD)**
- Email: gerhard.svolba@aut.sas.com
- Post address:
	- SAS-Austria
	- Mariahilfer Straße 116
	- 1070 Wien
	- Austria

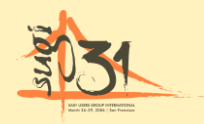